## Photofiltre 7 : recadrer, transparences, modif de couleur

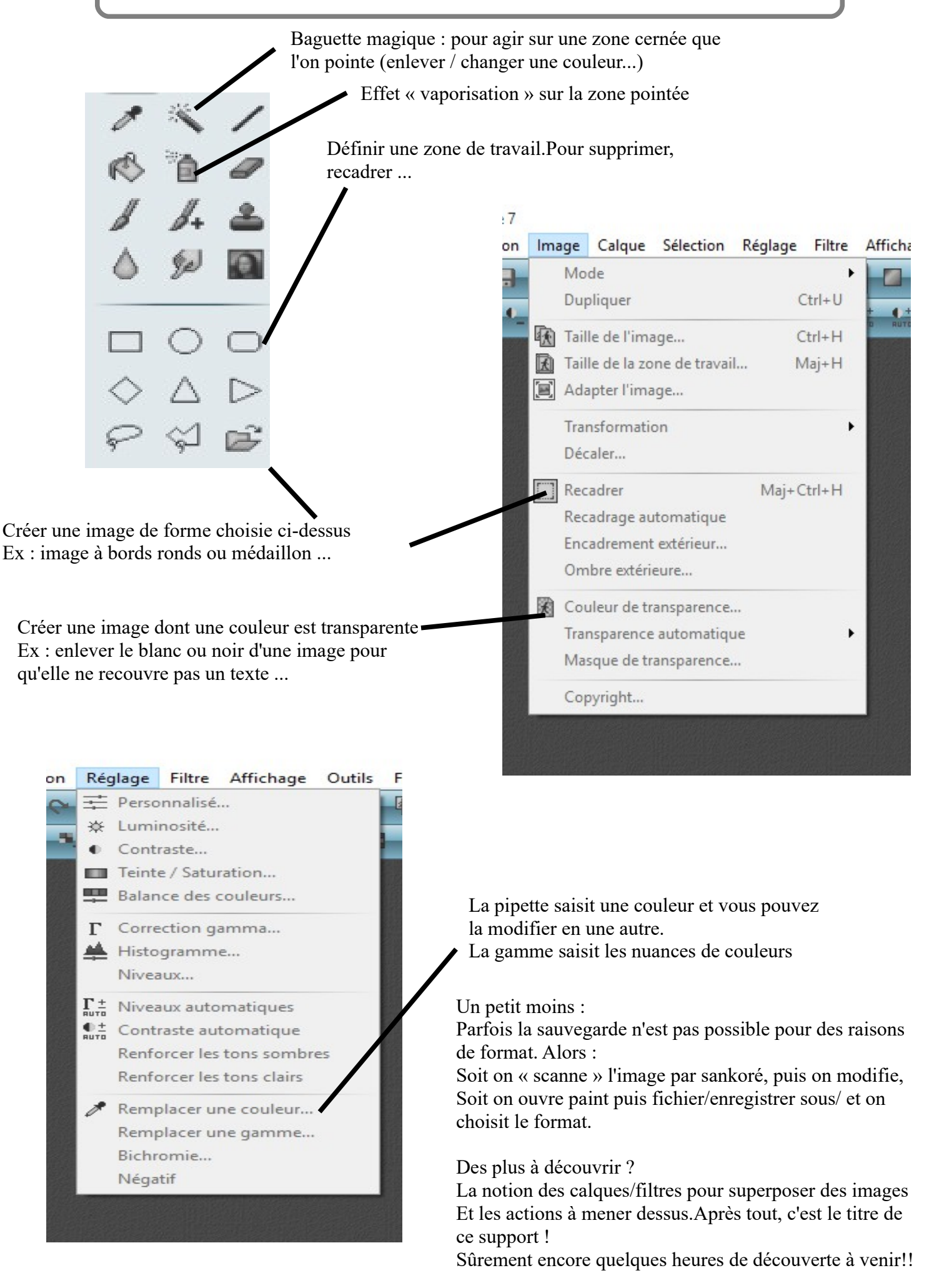